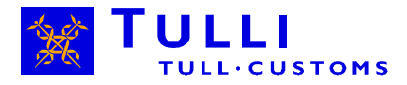

**ASIAKASOHJE**

# INTRASTATIN SANOMA-ASIAKKAIDEN **TESTAUSOHJE**

OPAS INTRASTATIN SANOMA-ASIAKKAAKSI HAKEUTUVALLE

*SISÄLLYSLUETTELO*

26.7.2016

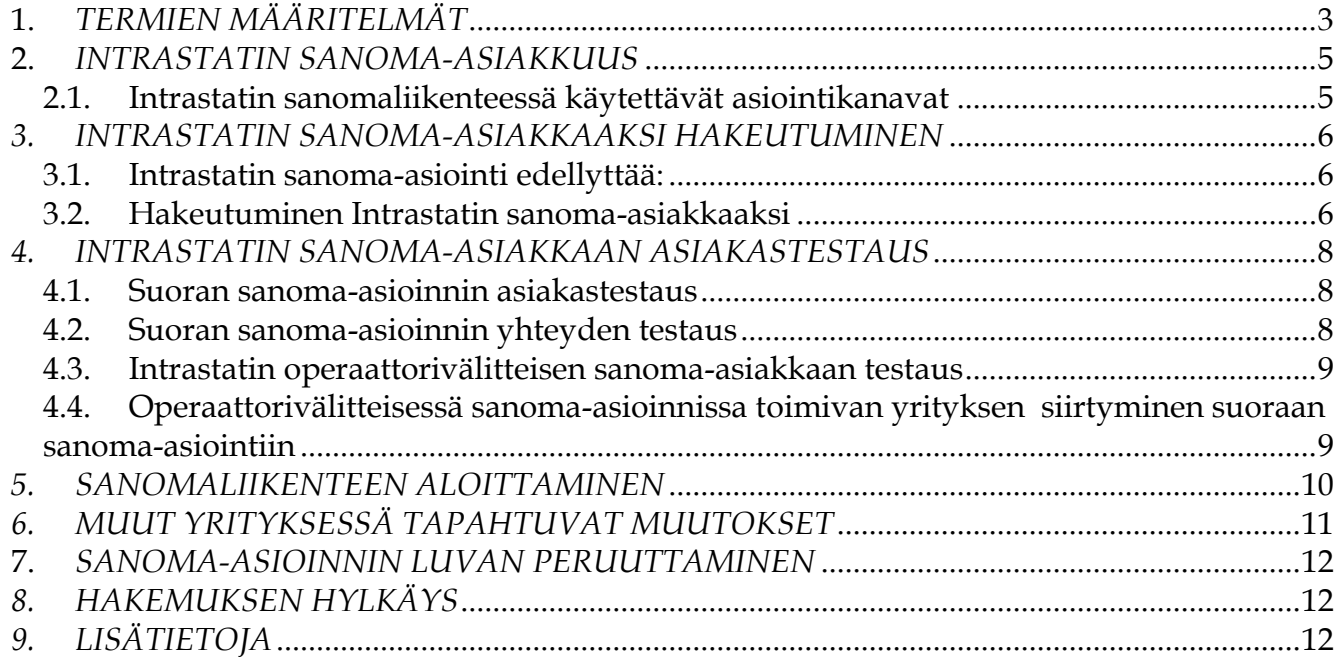

# <span id="page-2-0"></span>**1.** *TERMIEN MÄÄRITELMÄT*

### *Asiamies*

Yksityishenkilö tai yritys, joka täyttää ja lähettää tilastoilmoituksen tiedonantovelvollisen puolesta. Asiamiehenä käytetään usein huolintaliikettä.

#### *Ohjelmistotalo*

Yritys, joka myy tilastoilmoittamisessa tarvittavia ohjelmia. Ohjelmat rakennetaan Tullin sanomamääritysten perusteella ja testataan Tullin kanssa.

#### *Suora sanoma-asiointi*

Sanomavälitys internetin kautta Tullille; Yritykset voivat välittää sanomia Tullille ns. webservice rajapinnan kautta ja käydä hakemassa Tullin järjestelmistä tuotettuja vastaussanomia.

#### *Suora sanoma-ilmoittaja*

Yritys, joka muodostaa ja välittää sanomia Tullin suoraan sanomarajapintaan. Suora sanomailmoittaja voi käyttää palveluntarjoajaa sanomien muodostamiseen ja välittämiseen.

#### *Operaattori*

Tullin valtuuttama yritys, joka tarjoaa Tullin tilastoilmoittamisessa tarvittavia sanomansiirtopalveluja.

#### *Palveluntarjoaja*

Yritys, joka toimii toisen yrityksen puolesta sanomien muodostajana ja/tai välittäjänä Tullin suoraan sanomarajapintaan.

#### *Varmenne*

Tulli tunnistaa sanomien muodostajan ja välittäjän VRKn myöntämien varmenteiden avulla. Muodostaja tarvitsee varmenteen XML-allekirjoitusta varten ja välittäjä yhteyksiä varten.

#### *Asiakastestaus*

Sanoma-asiakkaan luvan saamista edeltävä vaihe, jossa yritys lähettää ilmoituksia sanomana Tullin testiympäristöön. Hyväksytysti suoritetun testauksen jälkeen asiakas saa sanomaasioinnin luvan ja pystyy lähettämään virheettömiä sanomia Tullin järjestelmään ongelmitta.

#### *Sarjanumero*

Kolmemerkkinen tunnus, joka yksilöi lähettäjän. Sarjanumeroa tarvitaan sekä testaus- että tuotantovaiheessa ja se näkyy tilastoilmoituksen yksilöivässä tapahtumatunnuksessa. Intrastat-järjestelmässä käytetään sarjanumerosta myös termiä työasematunnus.

*Sähköinen palvelukeskus*

Tullin toimipaikka, jonne sanomamuotoiset ilmoitukset ohjautuvat noustessaan inhimilliseen käsittelyyn.

#### *Tekninen testaus sovellusanomilla*

Osa Intrastatin sanoma-asioinnin asiakkaaksi hakeutuvan testausta. Testauksessa käytetään yrityksen omia Intrastat-ilmoituksia ja tarkastetaan tietoliikenneyhteyksien toimivuus ja sanomien rakenteen virheettömyys.

# <span id="page-4-0"></span>**2.** *INTRASTATIN SANOMA-ASIAKKUUS*

Tämä ohje on tarkoitettu niille Tullin asiakkaille, jotka hakeutuvat Intrastatin sanomaliikenteen asiakkaiksi. Ohjeessa esitetään hakeutuminen sanoma-asiakkaaksi ja testausprosessin eteneminen teknisestä testauksesta sanomaliikenteen aloittamiseen.

### <span id="page-4-1"></span>*2.1. Intrastatin sanomaliikenteessä käytettävät asiointikanavat*

Intrastatissa on mahdollista valita joko suora- tai operaattorivälitteinen sanoma-asiointi.

- Suorassa sanoma-asioinnissa tiedonantovelvollinen eli suora sanomailmoittaja lähettää XML-muotoisia sanomia Tulliin julkisen sanomarajapinnan kautta kytkeytymällä julkiseen verkkon (internet).
- Operaattorivälitteisessä sanoma-asioinnissa yritys käyttää sanomien välittämiseen Tullin hyväksymien tietoliikenne operaattorien palveluja.

# <span id="page-5-0"></span>*3. INTRASTATIN SANOMA-ASIAKKAAKSI HAKEUTUMINEN*

### <span id="page-5-1"></span>*3.1. Intrastatin sanoma-asiointi edellyttää:*

 Yrityksellä tulee olla käytössään tullausohjelma, joka tuottaa vaadittavat sanomat Tullin antamien ilmoitusstandardien mukaisina. Tulli ei toimita tarvittavia ohjelmistoja, vaan yritys voi tiedustella niitä omalta ohjelmistotoimittajaltaan. Jos yrityksellä ei ole valittuna omaa ohjelmistotoimittajaa, luettelo ohjelmistotaloista löytyy Tieke ry:n nettisivuilta osoitteesta :

<http://www.tieke.fi/display/Logistiikka/Tullausohjelmistolista>

Sanomaliikenteen ja sanomien tietosisällön kuvaukset löytyvät Tullin internet-sivuilta osoitteesta [www.tulli.fi](http://www.tulli.fi/)

- Suorassa sanoma-asioinnissa yrityksen on hankittava Väestörekisterikeskuksen (VRK) myöntämä varmenne yhteyden muodostamista varten.
	- o Tulli tunnistaa sanoman muodostajan ja välittäjän varmenteiden avulla. Muodostajan tekemä XML-muotoinen sanoma allekirjoitetaan digitaalisesti käyttäen apuna varmennetta. Tulli tunnistaa sanoman muodostajan ytunnuksen sanoman XML-allekirjoituksen varmenteesta.
	- o Välittäjä tarvitsee varmenteen yhteyttä varten. Jos muodostaja ja välittäjä ovat eri tahoja, kummankin on hankittava oma palvelinvarmenteensa. Jos muodostaja ja välittäjä ovat sama taho, riittää yhden varmenteen hankkiminen.
	- o Lisätietoa varmenteen hankkimisesta löytyy "Sanomapohjainen asiointi Tullissa: Tekninen opas".
- Operaattorivälitteisessä sanoma-asioinnissa yrityksen on solmittava sopimus tietoliikenneoperaattorin kanssa, joka vastaa sanomaliikennettä varten tarvittavista verkkoyhteyksistä. Tullin hyväksymät operaattorit on lueteltu dokumentissa "Johdanto sanomapohjaiseen asiointiin Tullissa", joka löytyy Tullin internetsivuilta.
- Päästäkseen Intrastatin sanomailmoittajaksi yrityksen on testattava tullausohjelmansa ja verkkoyhteydet Tullin kanssa. Tulli suorittaa testauksen myös tullausohjelmia tekevien ohjelmistotalojen kanssa. Testauksesta kerrotaan tarkemmin luvussa 4.

### <span id="page-5-2"></span>*3.2. Hakeutuminen Intrastatin sanoma-asiakkaaksi*

Intrastatin sanoma-asiakkuutta haetaan hakemuksella sanoma-asiointiin Tullissa, Tullilomake 934s. Hakemuksessa ilmoitetaan kumpaa asiointikanavaa yritys käyttää suoraa vai operaattorivälitteistä sanoma-asiointia.

Suorassa sanoma-asioinnissa sanomailmoittajana ja palvelutarjoajana toimivan yrityksen on haettava lupaa käyttää suoraa sanoma-asiointia. Sanoma-asioinnin hakemus löytyy Tullin nettisivuilta.

Hakemuksen käsittelyn jälkeen Sähköisen palvelukeskuksen asiakastestaaja sopii sanomaasiakkaaksi hakeutuneen yrityksen kanssa teknisen testauksen ajankohdan.

# <span id="page-7-0"></span>*4. INTRASTATIN SANOMA-ASIAKKAAN ASIAKASTESTAUS*

Testauksen tavoitteena on, että yritys lähettää mahdollisimman virheettömiä ilmoituksia sanomalähettämisen tuotantovaiheeseen siirryttyään.

Testaus suoritetaan yrityskohtaisesti (yksi y-tunnus). Erillisiä toimipistekohtaisia testauksia ei tehdä (vain yhden toimipisteen INT-tunnus, jos sellainen on käytössä), Testaus tehdään tietojärjestelmäkohtaisesti. Yritys joutuu suorittamaan useita testauksia vain siinä tapauksessa, että yrityksen eri toimipisteissä on käytössä useita tietojärjestelmiä. Jos kyseessä on yrityskonserni, testaukset suoritetaan yrityskohtaisesta (eri y-tunnukset).

Yrityksen testauksen yhteyshenkilönä pidetään hakemuksessa sanoma-asiointiin Tullissa ilmoitettua Intrastatin sanoma-asioinnin yhdyshenkilöä, ellei muuta ole sovittu.

Ohjelmistotalon edustaja voi avustaa yritystä testauksessa, mutta testauksesta vastaa aina tilastoilmoittaja tai asiamies. Yritys vastaa itse testaukseen liittyvistä kustannuksistaan.

Jos yritys aikoo käyttää tuotannon ohjelmistossaan sellaisia automatisoituja toimintoja, jotka eivät ole tulleet ilmi asiakastestauksen aikana, on niistä kerrottava asiakastestaajalle. Yrityksen tulee varata riittävästi resursseja asiakastestauksen suorittamiseen sovitussa aikataulussa.

**Sanomailmoittajana toimiva yritys on vastuussa siitä, että tilastoilmoituksia tekevä henkilöstö hallitsee ilmoitussanomien lähettämisen. Sanomapohjaisia tilastoilmoituksia tekevien työntekijöiden tulee osallistua mahdollisimman laajasti testaukseen.**

### <span id="page-7-1"></span>*4.1. Suoran sanoma-asioinnin asiakastestaus*

Suorassa sanoma-asioinnissa Intrastat- ilmoittaja eli suora sanomailmoittaja lähettää XMLmuotoisia sanomia Tulliin julkisen sanomarajapinnan kautta kytkeytymällä julkiseen verkkoon (Internet). Tullin yritysasiakkaat voivat lähettää automatisoidusti sanomia Tullin julkisen sanomarajapinnan kautta Tullin tietojärjestelmiin ja käydä hakemassa Tullin järjestelmistä tuotettuja vastaussanomia ns. viestivarastosta. Suora sanomailmoittaja voi olla myös Intrastat-yrityksen edustaja. Halutessaan suora sanomailmoittaja voi käyttää sanomien välittämiseen ja muodostamiseen palveluntarjoajaa.

Jos uusi yritys aloittaa Intrastatin sanomapohjaisen asioinnin, yrityksen tulee suorittaa mahdollinen suoran sanoma-asioinnin tekninen yhteydentestaus sekä Intrastat- sovelluksen testaus.

### <span id="page-7-2"></span>*4.2. Suoran sanoma-asioinnin yhteyden testaus*

Suoran sanoma-asioinnin yhteyden testauksen testitapausten suorittamisella varmistetaan, että asiakkaan ohjelmisto on yhteensopiva Tullin suoran sanoma-asioinnin web service – palvelun kanssa. Koska suora sanoma-asiointi toimii kuljetuskerroksena Intrastatilmoituksille, yhteyden tekninen toimivuus pyritään varmistamaan erikseen ennen sovellussanomilla tehtävää testausta.

Yhteyden testaus on vapaaehtoista, jos yritys jo käyttää suoraa sanoma-asiointia johonkin Tullin järjestelmään tai käyttää sellaista sanoman välittäjää, joka on jo aikaisemmin tehnyt yhteyden testauksen. Tarkemmat suoran sanoma-asioinnin yhteyden testausohjeet lähetetään yritykselle testausajan sopimisen yhteydessä. Yritys voi halutessaan tässä yhteydessä ottaa käyttöönsä myös suoran sanoma-asioinnin sanomatiedotepalvelun.

### <span id="page-8-0"></span>*4.3. Intrastatin operaattorivälitteisen sanoma-asiakkaan testaus*

EDIFACT-tilastosanoman testaus jakaantuu kahteen osaan: sanomaliikenteen testaukseen ja Intrastat- sovelluksen testaamiseen tietoliikenneoperaattorin kautta. Sovellustestauksessa käytetään yrityksen omaa tilastoilmoitus materiaalia tarvittava määrä. Yritys ja Tullin asiakastestaaja sopivat testitapausten määrästä. Yrityksen oman testausmateriaalin tulee sisältää tilastoilmoitus tapahtumat kattavasti.

Testauksella varmistetaan, että tietoliikenneyhteydet toimivat ja että yrityksen lähettämät sanomat ovat Tullin määritysten mukaisia. Testauksella varmistetaan, että yritys pystyy vastaanottamaan Tullilta tulevan virhesanoman ja korjamaan sen. Asiakastestaus tapahtuu Tullin asiakastestiympäristössä.

### <span id="page-8-1"></span>*4.4. Operaattorivälitteisessä sanoma-asioinnissa toimivan yrityksen siirtyminen suoraan sanoma-asiointiin*

Jos yritys haluaa siirtyä operaattorivälitteisestä sanoma-asioinnista suoraan sanomaasiointiin, yrityksen tulee toimittaa Tullille hakemus sanoma-asiointiin (Tullilomake 934s) ja valita lomakkeesta kohta muutoshakemus.

Siirtyminen suoraan sanoma-asiointiin edellyttää hyväksytysti suoritettua asiakastestausta Tullin kanssa, koska suorassa sanoma-asioinnissa käytetään XML-muotoisia sanomia EDIFACT- sanomien sijaan.

Asiakastestausaika Tullin kanssa:

- Suoran sanoma-asioinnin yhteyden testaus (vain uusille sanoman välittäjille), 1 viikko.
- Testaus yrityksen omalla Intrastat- materiaalilla, enintään 3 viikkoa.

Omalla materiaalilla testattaessa yritys valitsee vähintään 4 kpl tuotantoympäristössä tehtyä Intrastat- ilmoitusta, jotka yritys lähettää suoran sanoma-asioinnin kautta XML-muotoisena Tullin asiakastestiympäristöön. Ennen testausta yritys ilmoittaa Tullin asiakastestaajalle näiden Intrastat- ilmoitusten tilastonumerot.

On huomioitava, että testattavan materiaalin tietosisällön tulee sisältää seuraavat tiedot:

- ilmoitus tuonnista ja/-tai viennistä yrityksen tiedonantovelvollisuuden mukaan
- tuonnissa alkuperämaa, joka ei ole EU-maa
- lisäpaljousyksikkö ja määrä
- muitakin kauppatapahtuman luonne-koodeja kuin 11
- muitakin kuljetustapakoodeja kuin 1
- nollailmoitus
- sisäinen viite

Tarkat sanomansisältökuvaukset löytyvät Intrastatin tietosisältöoppaasta tullin nettisivuilta.

Intrastatissa on siirtymäaikana mahdollista käyttää samanaikaisesti sekä operaattorivälitteistä tietoliikenneyhteyttä että suoraa sanoma-asiointia. Siirtyessään operaattorin käytöstä suoraan sanoma-asiointiin yrityksen tulee huolehtia, että tarvittaessa myöhemmin lähetettävät vastaussanomat operaattorivälitteisesti lähetettyihin tilastoilmoituksiin pystytään vastaanottamaan edelleen operaattorin kautta. Tullin lähettämä vastaussanoma menee aina siihen asiointikanavaan, mistä asiakkaan sanoma on saapunutkin. Kun yritys ei tarvitse enää operaattorivälitteistä sanomaliikenneyhteyttä, yrityksen tulee ilmoittaa siitä Tullin asiakastestaajalle. Asiakastestaaja sopii yhdessä asiakkaan kanssa operaattoriyhteyksien sulkemisen ajankohdasta.

# <span id="page-9-0"></span>*5. SANOMALIIKENTEEN ALOITTAMINEN*

Kun asiakastestaus on suoritettu hyväksytysti, yritykselle lähetetään Intrastat- järjestelmän lupa sanoma-asiointiin, joko operaattorivälitteiseen tai suoraan sanoma-asiointiin riippuen yrityksen valitsemasta asiointikanavasta. Päätöksessä ilmoitetaan tuotannon aloituksen ajankohta.

Toimenpiteet ennen tuotannon aloitusta:

- Suorassa sanoma-asioinnissa yrityksen on huolehdittava, että sanomat lähetetään tuotantoympäristöön.
- Operaattorivälitteisessä sanoma-asioinnissa Tullin palveluverkon ylläpitäjä siirtää sanoma-lähettäjänä toimivan yrityksen asiakastestiympäristöstä tuotantoympäristöön. Myös sanoma-lähettäjän on itse huolehdittava oman operaattorin kanssa siirto testiympäristöstä tuotantoympäristöön.

Yritys ilmoittaa Sähköisen palvelukeskuksen asiakastestaajalle, milloin ensimmäinen tilastoilmoitus lähetetään. Jos lähettämisen aloittaminen siirtyy sovitusta, yrityksen on ilmoitettava Sähköisen palvelukeskuksen asiakastestaajalle uusi aloittamisajankohta. Tullin asiakastestaaja seuraa tarvittaessa tuotannon sanomaliikennettä ensimmäisten sanomien aikana.

# <span id="page-10-0"></span>*6. MUUT YRITYKSESSÄ TAPAHTUVAT MUUTOKSET*

Yrityksessä tapahtuvista muutoksista ilmoitetaan Tullin Internet-sivuilta www.tulli.fi löytyvällä hakemuksella sanoma-asiointiin Tullissa (Tullilomake 934s).

Yrityksessä tapahtuvia muutoksia voivat olla esimerkiksi

- yhteyshenkilöiden muutokset
- yhteystietojen muutokset
- yrityksen ohjelmassa tapahtuvat muutokset
- ohjelmistotalon vaihtuminen
- operaattorivälitteisessä sanoma-asioinnissa operaattorin vaihtuminen
- suorassa sanoma-asioinnissa palveluntarjoajan vaihtuminen
- sanoma-asiakkuuden peruutuspyyntö.

Jos yrityksen y-tunnus muuttuu, sen on jätettävä kokonaan uusi hakemus.

Yrityksen ohjelmiston vaihtumisesta tai sen version muuttumisesta on ilmoitettava Tullin sähköisen palvelukeskuksen asiakastestaajille, jotta voidaan selvittää mahdollisen uuden testauksen tarve. Sanoma-asioinnin lupa koskee vain testattua ohjelmaa. Uusi tai muutettu ohjelmisto tulee testata hyväksytysti ennen kuin sen saa ottaa käyttöön.

# <span id="page-11-0"></span>**7.** *SANOMA-ASIOINNIN LUVAN PERUUTTAMINEN*

Lupa sanoma-asiointiin voidaan peruuttaa joko määräajaksi tai kokonaan. Peruuttamisen syynä voivat olla esimerkiksi:

- tahalliset tai välinpitämättömyydestä johtuvat väärinkäytökset
- toistuvat korjaamattomat virheet
- sanoma-asioinnin lupaehtojen rikkominen
- yrityksen pyyntö.

# <span id="page-11-1"></span>*8. HAKEMUKSEN HYLKÄYS*

Tulli lähettää tiedon asiakashakemuksen hylkäyksestä yritykselle päätöksellä, johon on merkitty hylkäyksen syyt, valitusosoitus ja yhteystiedot lisätietojen saamiseksi.

# <span id="page-11-2"></span>*9. LISÄTIETOJA*

Lisätietoa löytyy Tullin nettisivuilta löytyvistä sanoma-asioinnin oppaista: "Sanomapohjainen asiointi Tullissa: Suoran sanoma-asioinnin tekninen opas" sekä, "Sanomapohjainen asiointi Tullissa: Johdanto sanomapohjaiseen asiointiin Tullissa". Oppaat löytyvät Tullin nettisivuilta.

Kysymyksiä sanoma-asiakkaaksi hakeutumisesta voi lähettää osoitteeseen [EDI-luvat@Tulli.fi](mailto:EDI-luvat@Tulli.fi)